**EDUCACION**  *"2020 - Año del Bicentenario del Paso a la Inmortalidad del General Manuel Belgrano"*

**CÓRDOBA** 

## **MEMORANDUM Nº 03/20**

Ministerio de

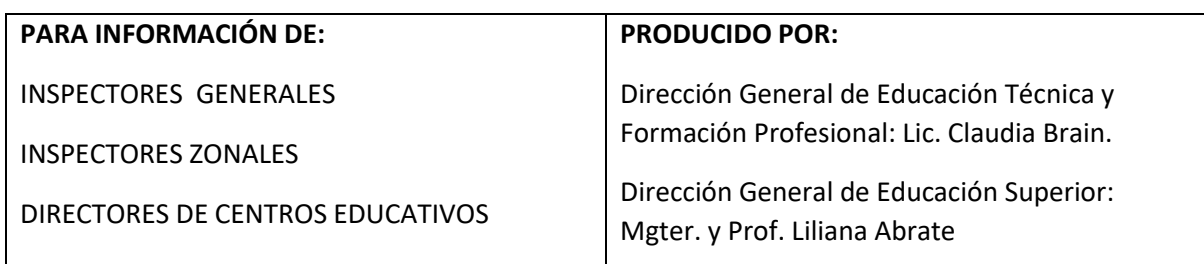

## **ASUNTO: SOBRE EL PROCEDIMIENTO DE INSCRIPCION EN CARRERAS DEL NIVEL SUPERIOR PARA EL AÑO 2021**

En el final de este año 2020, atravesado por la Pandemia, en que debimos sostener de múltiples maneras la continuidad pedagógica, avanzamos en estas últimas semanas en las tareas que se requieren para el próximo año. En esta ocasión, nos ocuparemos de la inscripción a las carreras del Nivel Superior.

Tal como se venía realizando en años anteriores, se habilitará a través del Sistema de Gestión de Estudiantes el primer paso de pre-matriculación de aspirantes a partir del día 9 de diciembre de 2020, fecha en que se encontrarán habilitadas las carreras que se abrirán en las instituciones de Formación Docente y Técnico Profesional de todo el territorio de la Provincia de Córdoba.

Para este procedimiento encontrarán los instructivos correspondientes, ingresando a <https://www.cba.gov.ar/gestion-estudiantes/> o a la página de Gobierno de Córdoba [\(https://www.cba.gov.ar/.](https://www.cba.gov.ar/) En el menú que se encuentra en la parte superior derecha de la página web, se ingresa a Repartición, luego Ministerio de Educación, luego oprimir en el enlace "Gestión de Estudiantes" que se encuentra en la sección llamada "Información Adicional" y por último en el menú derecho ingresar a "Pre Matricula – Nivel Superior". Allí el sistema le irá indicando y orientando.

Este procedimiento permanecerá habilitado hasta el 31 de Marzo, fecha límite para completar la inscripción definitiva.

Para la apertura de **todas las carreras de Nivel Superior en el ciclo lectivo 2021,** se exigirá una **matrícula definitiva mínima de 30 estudiantes**. La institución que no cuente con la correspondiente carga de los datos en el Sistema de Gestión de Estudiantes, no se le autorizará el inicio de la cohorte respectiva.

Teniendo en cuenta que las situaciones para las distintas carreras son muy diversas, compartimos las siguientes recomendaciones a tener en cuenta:

1.- La habilitación de apertura de los cursos se otorgara a medida que se complete la matricula definitiva mínima de 30 estudiantes inscriptos.

2.- En las páginas virtuales de las respectivas instituciones, deberán explicitar el procedimiento para la presentación de la documentación. Recomendamos receptar la documentación por correo electrónico para confirmar la inscripción y avanzar en la realización de los legajos digitales también disponible en el Sistema de Gestión de Estudiantes.

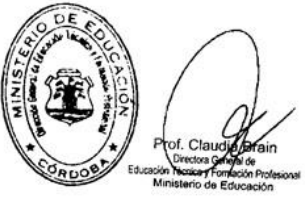

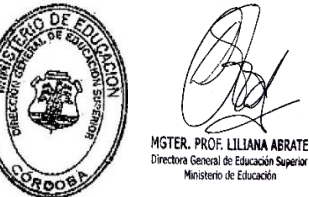

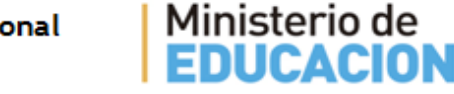

Dirección General de Educación Técnica y Formación Profesional (+54) (0351) 4331985- 4342718/19 Humberto Primo 467 - 2° Piso Córdoba Capital - República Argentina.